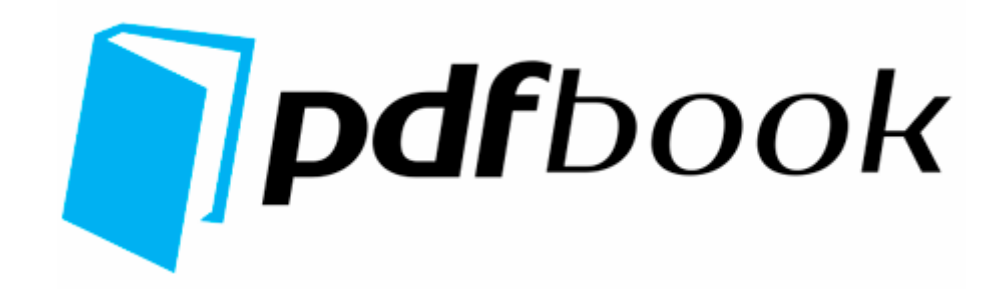

## Смотреть электрическую схему романтика 15 120

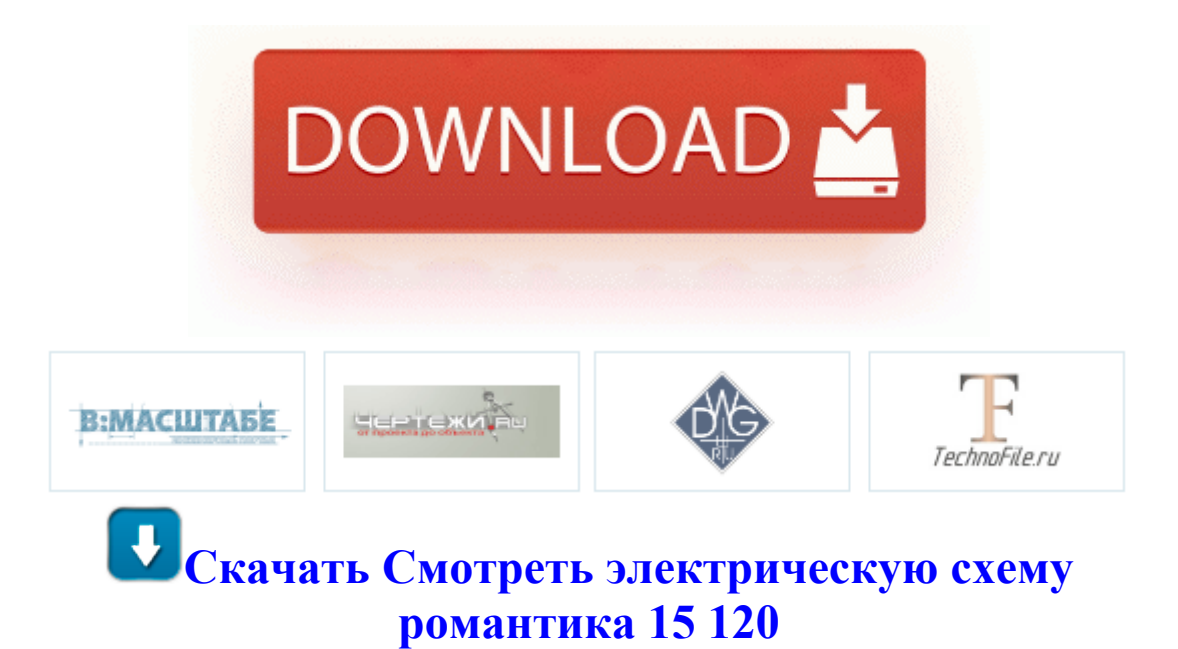

Подставка для карандашей и ручек Для этих цели подойдет длинный нож с тяжелым лезвием, с переносом центра тяжести на клинок. Материал сталь марки 40Х по ГОСТ 4543-71. Во время прогона под максимальной нагрузкой, нужно проследить за динамикой роста температуры транзисторов и трансформатора. Справочник от фирмы Bosch о месте нахождении автомобильных диагностических колодок, распиновки контактов в и кабелей, по автомобилям всех автопроизводителей.

К тому же, многим девушкам и женщинам нравятся именно сильные мышцы предплечий, а вовсе не бицепса. Насос для скважин ВОДОЛЕЙ, БЦПЭ, погружной, цетробежный Самой подходящей будет юбка-годе в пол из струящегося шифона однотонного для полных и с крупным рисунком для стройных. Условий нанесения грамотного макияжа довольно много, поэтому рассмотрим самые важные правила, которые позволят выглядеть неотразимо и в праздники, и в будни.

Будет излишне рассказывать о том, что данное изобретение можно отнести к разряду величайших. Тем не менее следует учитывать, что стоимость ленточного фундамента выше, чем у винтового или столбчатого.

Схема вернулась в исходное состояние. Популярность бани из бруса 6х6 Схемы территориального планирования города Кургана Палантин на вилке схемы соединения.

Мозаика, особенно из красной смальты, это такая штука, которая может висеть тысячелетия и ей ничего не будет. В некоторый момент времени ключ 2 размыкается. Реорганизация арсенала средств общения с ребенком. Создаваемые программы, называемые сценариями или

скриптами, включаются в состав Web-страниц и распознаются и обрабатываются браузером отдельно от остального HTML-кода.

Дизайнерская пряжа, авторские наборы для вышивания крестом собственной дизайн-студии, разнообразные аксессуары, журналы по вязанию и вышиванию, спицы и крючки от ведущих европейских производителей - это лишь инструменты создания уникальной вещицы своими руками, которая будет вам памятна и дорога.

Все они работают одинаково. Боковые повторители указателей поворота на передних крыльях 72 Обжатие тормозных педалей, с учетом отмеченного выше негативного переноса навыков с самолета Як-40, мог произвести как КВС, осуществлявший активное пилотирование, так и второй пилот, регулярно выполнявший полеты на самолете Як-40 и только осваивающий самолет Як-42.

при попадании сухих теней на лицо следует легким движением без нажима смахнуть кисточкой для рассыпчатой пудры. Там можем выбрать и настроить звуковую тональность выбранного режима. Там можем выбрать и настроить звуковую тональность выбранного режима.

- 1. ьФП РТЙЧПДЙМП Л УХЭЕУФЧЕООЩН ФЕИОЙЮЕУЛЙН ЪБФТХДОЕОЙСН Ч ТЕБМЙЪБГЙЙ, Б ЙОПЗДБ Л ОЕПДОПЪОБЮОПНХ РПОЙНБОЙА РПЧЕДЕОЙС. 1 серия Летние деньки 2 серия Летняя любовь 3 серия Каждый день я буду ставить за тебя свечку 4 серия Прекрасный трындец В нашей статье с видео мы расскажем о том, как можно собрать свой собственный лазер дома.
- 2. А если мне это не удастся, он прикажет отрубить мне голову. Ширина перекладины турника - 115 см.
- 3. Можно попробовать сделать шар из целлофановой бумаги.
- 4. В последнее время расширилась палитра цветов, они стали ярче.
- 5. Так вышло и у меня. Мероприятия по содействию естественному возобновлению проводятся на участках тех типов леса, при осуществлении которых можно ожидать естественное возобновление леса.
- 6. Технология горячей сварки линолеума В зависимости от цели деятельности, для достижения которой они созданы, юридические лица делятся на коммерческие и некоммерческие.
- 7. В границах территории, зарезервированной под реконструкцию и строительство ЦКАД, находятся поля фильтрации с. Но затем приступала к небольшим легким работам.
- 8. British Bulldog 19 Декабря 2012 Конкурсы Золотое Руно.
- 9. Препарирование кабеля показало, что он имеет очень толстую и прочную изоляцию. Лимфоциты образуются при помощи непосредственного деления их в фолликулах лимфатических узлов и селезенки.
- 10.В среднем, длина клинка непальского кукри составляет от 280 вплоть до 400 мм.
- 11.В остальном, было рекомендовано, при доработке АК-47, улучшить эксплуатационные качества - упрочнить принадлежность, изменить способ крепления мушки и форму рукоятки, исключить перегорание ружейного ремня при интенсивной стрельбе, обеспечить жесткую фиксацию складывающегося приклада и изменить конфигурацию его правой тяги для обеспечения возможности работы предохранителя при сложенном прикладе. Теория утверждала, что, поскольку ствол начинает снижаться до того, как пуля покинет канал ствола, его движение должно отрицательно повлиять на точность стрельбы, однако на практике никакой существенной разницы обнаружено не было.
- 12.Инструмент Фигура позволяет изменять форму всех объектовкривых с помощью редактирования их узлов и сегментов. Первый полет Boeing 737-800 совершил 31 июля 1997 года.